## **Wisconsin Research Credits**

File with Wisconsin Form 1, 1NPR, 2, 3, 4, 4T, 5, or 5S

*Read instructions before filling in this schedule*

Identifying Number

**2013**

Round Amounts to Nearest Dollar

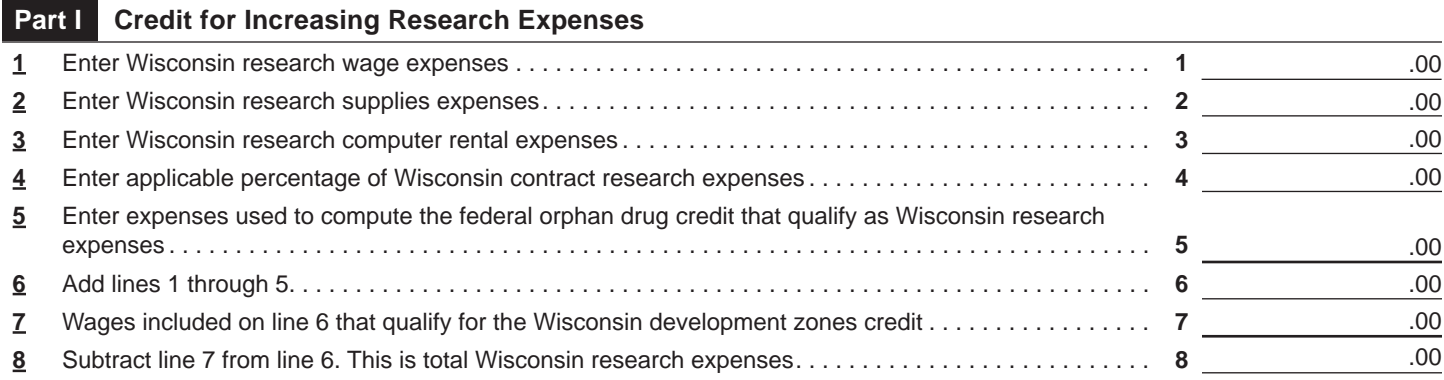

**Section A Regular Credit.** Complete this section only if you are claiming the regular credit – see instructions. (Skip this section and go to section B if you are electing the alternative incremental credit.)

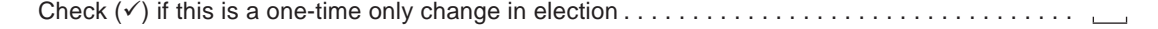

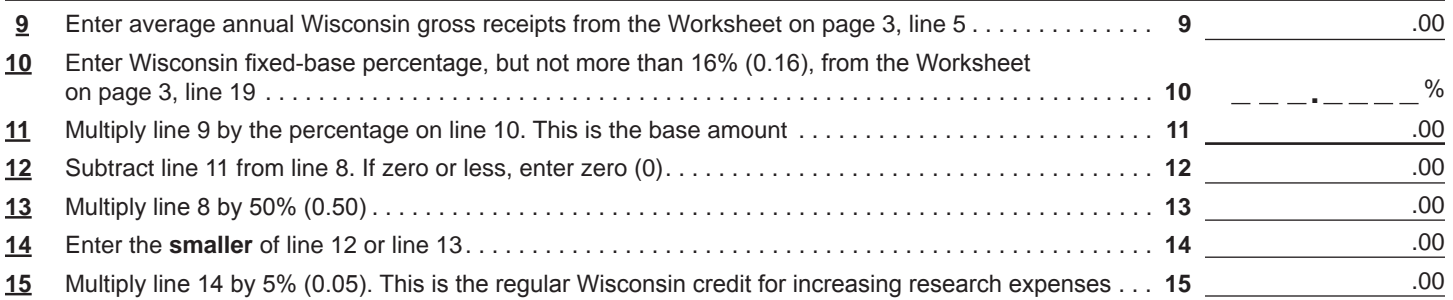

Section B Alternative Incremental Credit. Complete this section only if you are claiming the alternative credit – see instructions. (Skip this section and go to line 29 if you completed section A.)

Check (ü) if this is a one-time only change in election. .

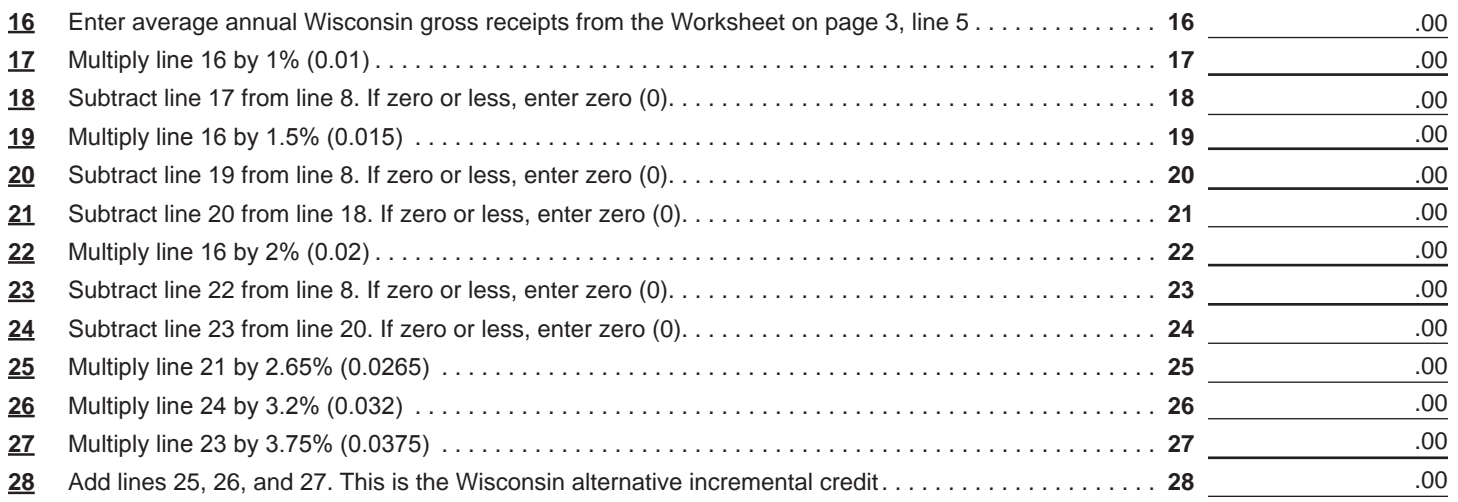

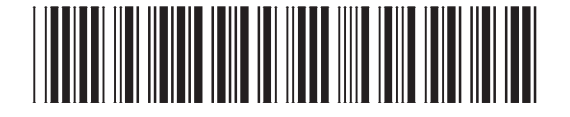

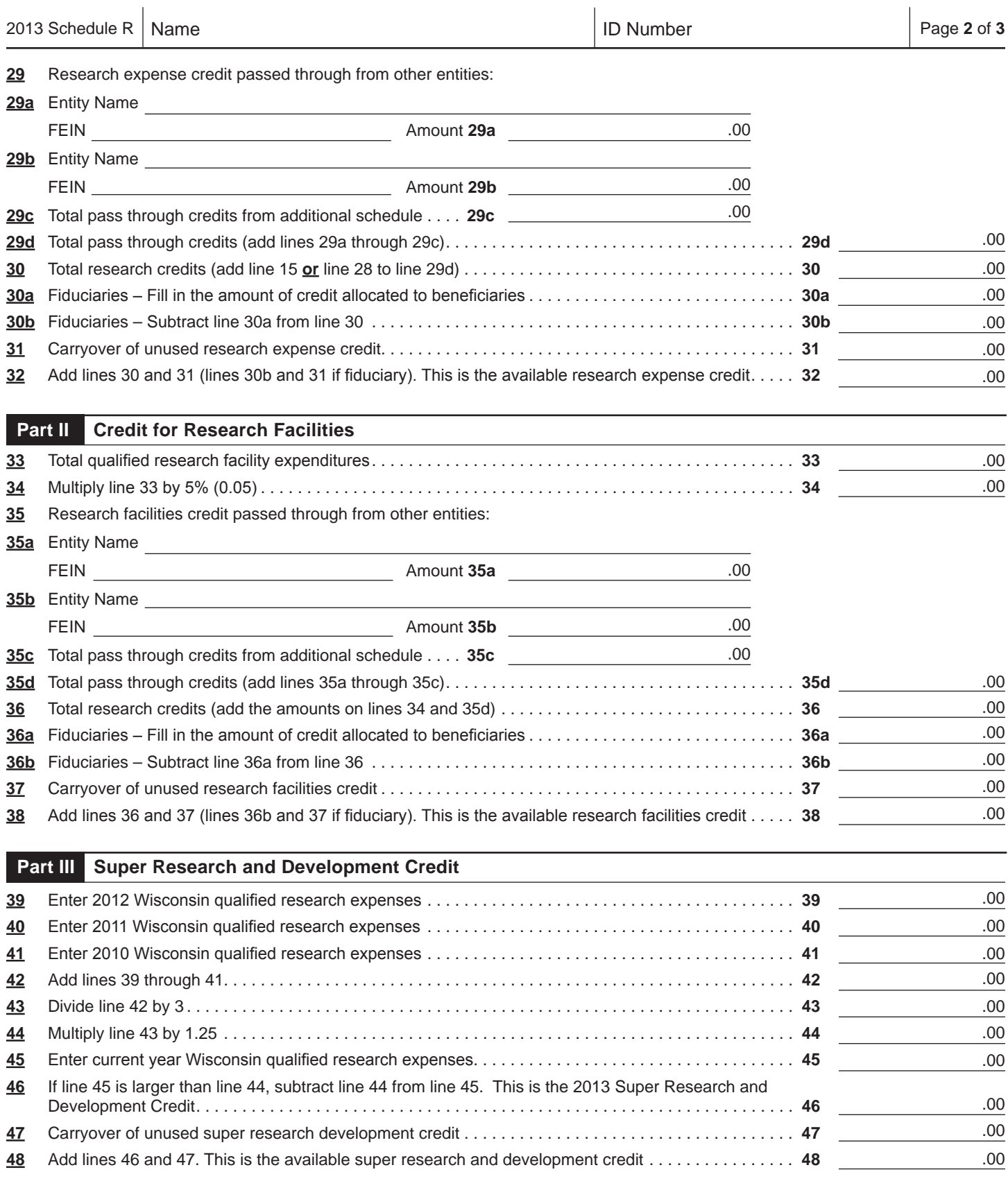

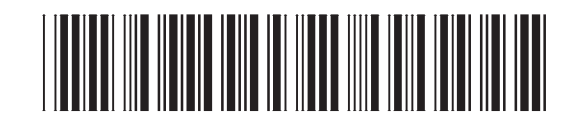

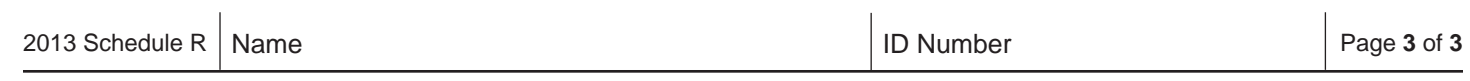

**WORKSHEET**

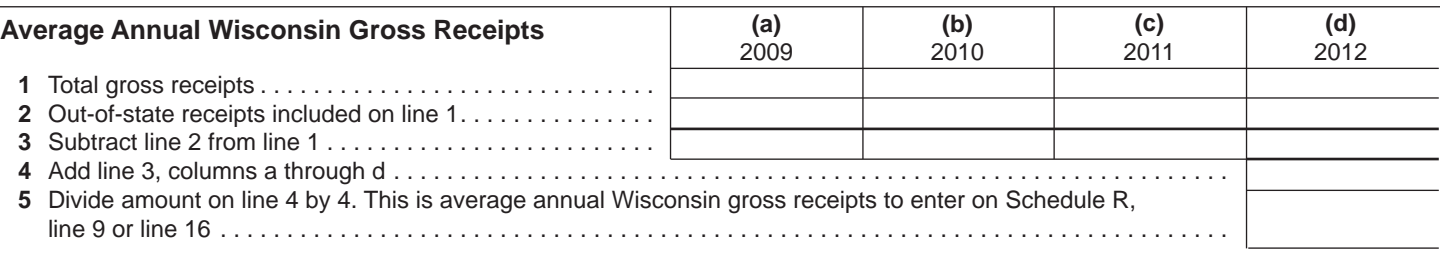

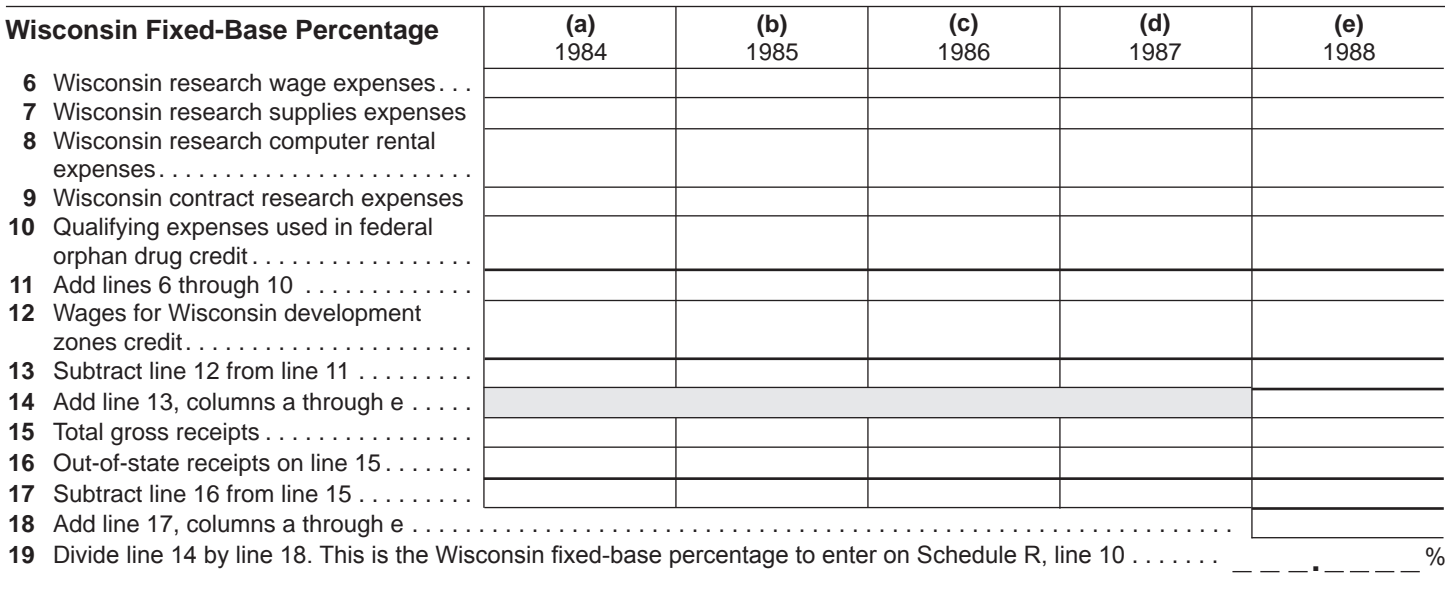